# **CSE 341**

Section 1 (April 4th)

Lanhao Wu: Monday 3:30pm - 4:30pm, Gates 151

Alex Xu: Friday 10:30am - 12:00pm, Gates 151

### Agenda

- Introduction
- Setup: get everything running
- Emacs Basics
- ML development workflow
- Shadowing
- Debugging
- Comparison Operators
- Boolean Operators
- Testing

# **Icebreaker Time!**

What's your name?

One fun fact of you. / What you've done during the spring break?

#### Introduction

#### Lanhao Wu

- BS/MS student at UW CSE, interest in NLP and PL!
- Third time TA CSE 341
- Enjoy cooking
- Use a lot, (However, only Emacs works best for SML 🖎 )
- Dongkai is my roommate

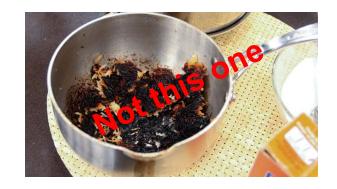

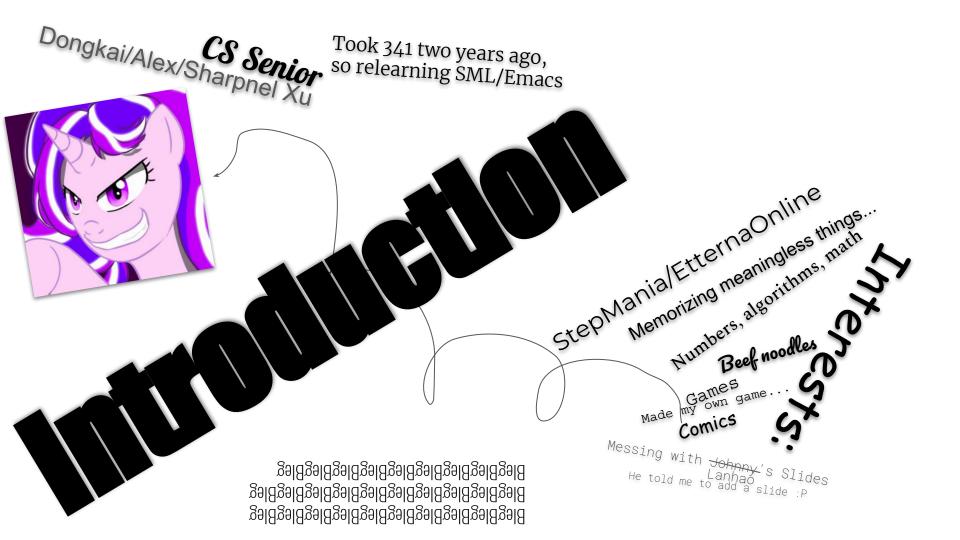

#### Course Resources

We have a ton of course resources. Please use them!

If you get stuck or need help:

• Email the staff list! <a href="mailto:cse341-staff@cs.washington.edu">cse341-staff@cs.washington.edu</a>

Come to Office Hours (Every Weekday, see website)

We're here for you

#### Setup

Excellent guide located on the course website: https://courses.cs.washington.edu/courses/cse341/19sp/sml\_emacs.pdf

You need 3 things installed:

- Emacs
- SML
- SML mode for Emacs

#### **Emacs Basics**

Don't be scared!

Commands have particular notation: C-x means hold Ctrl while pressing x

Meta key is Alt (thus M-z means hold Alt, press z)

C-x C-s is Save File

C-x C-f is Open File

C-x C-c is Exit Emacs

C-g is Escape (Abort any partial command you may have entered)

#### ML Development Workflow

REPL means Read Eval Print Loop

You can type in any ML code you want, it will evaluate it

Useful to put code in .sml file for reuse

Every command must end in a semicolon (;)

Load .sml files into REPL with use command

### Shadowing

```
val a = 1;
val b = 2;
val a = 3;

a -> 1
a -> 1
a -> 1, b -> 2
a -> 3
```

You can't change a variable, but you can add another with the same name

When looking for a variable definition, most recent is always used

Shadowing is usually considered bad style

# Shadowing

This behavior, along with use in the REPL can lead to confusing effects

Suppose I have the following program:

I load that into the REPL with use. Now, I decide to change my program, and I delete a line, giving this: val x = 8;

I load that into the REPL without restarting the REPL. What goes wrong?

(Hint: what is the value of y?)

#### Because of shadowing...

Something weird could happen...

#### Always reopen the REPL when you need to reload a file.

- Use c-d to close the sml REPL
- Use c-c, c-s to reopen the sml REPL
- Then use "use" to load the file in
- You may use c-c, o to change the focus of Emacs

### Debugging

Errors can occur at 3 stages:

- Syntax: Your program is not "valid SML" in some (usually small and annoyingly nitpicky) way
- Type Check: One of the type checking rules didn't work out
- Runtime: Your program did something while running that it shouldn't

The best way to debug is to read what you wrote carefully, and think about it.

#### **SML Basic Math**

#### Math operations:

```
+-
```

- \*
- / (for floats), e.g. (5.0 / 2.0), evaluates to 2.5
- div (for ints), e.g. (5 div 3), evaluates to 1
- mod (for ints), e.g. (5 mod 3), evaluates to 2
- ~ (negative), e.g. ~5

### Comparison Operators

You can compare numbers in SML!

Each of these operators has 2 subexpressions of type int, and produces a bool

| = (Equality)    | < (Less than)    | <= (Less than or equal)    |
|-----------------|------------------|----------------------------|
| <> (Inequality) | > (Greater than) | >= (Greater than or equal) |

#### **Boolean Operators**

You can also perform logical operations over bools!

| Operation | Syntax        | Type-Checking            | Evaluation              |
|-----------|---------------|--------------------------|-------------------------|
| andalso   | e1 andalso e2 | e1 and e2 have type bool | Same as Java's e1 && e2 |
| orelse    | e1 orelse e2  | e1 and e2 have type bool | Same as Java's e1    e2 |
| not       | not <b>e1</b> | e1 has type bool         | Same as Java's<br>!e1   |

Technical note: and also/orelse are SML builtins as they use short-circuit evaluation.

### Testing

We don't have a unit testing framework (too much learning overhead)

You should still test your code!

For example:

```
val test1 = ((4 div 4) = 1);
```